## NSK Environmentally Harmful Substances (Ver. \*\*) Response form for hazardous material registration

\* Please refer to the sheet of Sabstances list for the substances to be investigated and the threshold value.

| _ | orm | <b>h</b> |
|---|-----|----------|
|   | UHI | J        |

| Date                             |  |
|----------------------------------|--|
| Company Name                     |  |
| Department                       |  |
| Title                            |  |
| Name                             |  |
| The name of the person in charge |  |
| Telephone number                 |  |
| F-mail:                          |  |

Please check the box.(Only one side, both inputs are ineffective)

| NSK Environmentally | Not included in all materials (products / purchased items).(Including cases where there are impurities below the threshold) |  |
|---------------------|----------------------------------------------------------------------------------------------------|--|
| Harmful Substances  | Included beyond threshold or intentional inclusion                                                                          |  |

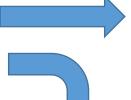

## End survey

Please fill in details about the material to be contained.

| Serial number  Required item : Manual input | Material symbol  Any item : Manual input | Cas-No.  Required item : Manual input | Rate of content (%)  Required item : Manual input | Intentional inclusion Unintentional inclusion  Required item : Select input | Substance  with CAS-No ⇒ Autofill  no CAS-No ⇒ Manual input | Remarks column |
|---------------------------------------------|------------------------------------------|---------------------------------------|---------------------------------------------------|-----------------------------------------------------------------------------|-------------------------------------------------------------|----------------|
|                                             |                                          |                                       |                                                   |                                                                             |                                                             |                |
|                                             |                                          |                                       |                                                   |                                                                             |                                                             |                |
|                                             |                                          |                                       |                                                   |                                                                             |                                                             |                |
|                                             |                                          |                                       |                                                   |                                                                             |                                                             |                |
|                                             |                                          |                                       |                                                   |                                                                             |                                                             |                |
|                                             |                                          |                                       |                                                   |                                                                             |                                                             |                |
|                                             |                                          |                                       |                                                   |                                                                             |                                                             |                |
|                                             |                                          |                                       |                                                   |                                                                             |                                                             |                |
|                                             |                                          |                                       |                                                   |                                                                             |                                                             |                |
|                                             |                                          |                                       |                                                   |                                                                             |                                                             |                |
|                                             |                                          |                                       |                                                   |                                                                             |                                                             |                |
|                                             |                                          |                                       |                                                   |                                                                             |                                                             |                |
|                                             |                                          |                                       |                                                   |                                                                             |                                                             |                |
|                                             |                                          |                                       |                                                   |                                                                             |                                                             |                |
|                                             |                                          |                                       |                                                   |                                                                             |                                                             |                |
|                                             |                                          |                                       |                                                   |                                                                             |                                                             |                |
|                                             |                                          |                                       |                                                   |                                                                             |                                                             |                |
|                                             |                                          |                                       |                                                   |                                                                             |                                                             |                |
|                                             |                                          |                                       |                                                   |                                                                             |                                                             |                |